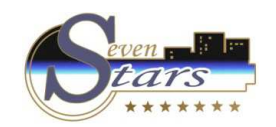

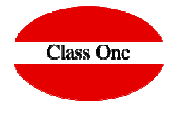

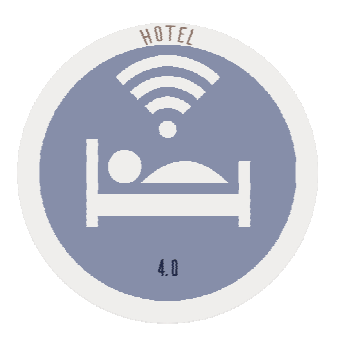

January 2.018

**C l a s s O n e | H o s p i t a l i t y S o f t w a r e & A d v i s o r y**

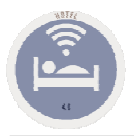

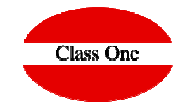

To save the sources as well as to control the different versions of all the branch applications, we use Bitbucker.

#### https://bitbucket.org/

The access to our applications is safeguarded since the access to all the information is restricted exclusively to the Head Product Manager as well as to the property of the company through a system of passwords that allow access to the information contained in that system

The different programmers are provided with the necessary information for their work, EXCLUSIVELY, what they need, and once their work has been checked, the Head Product Manager uploads the information to the "Bitbucker" cloud, to the corresponding branch, so that it can be updated/regressed to the versions considered stable at any time.

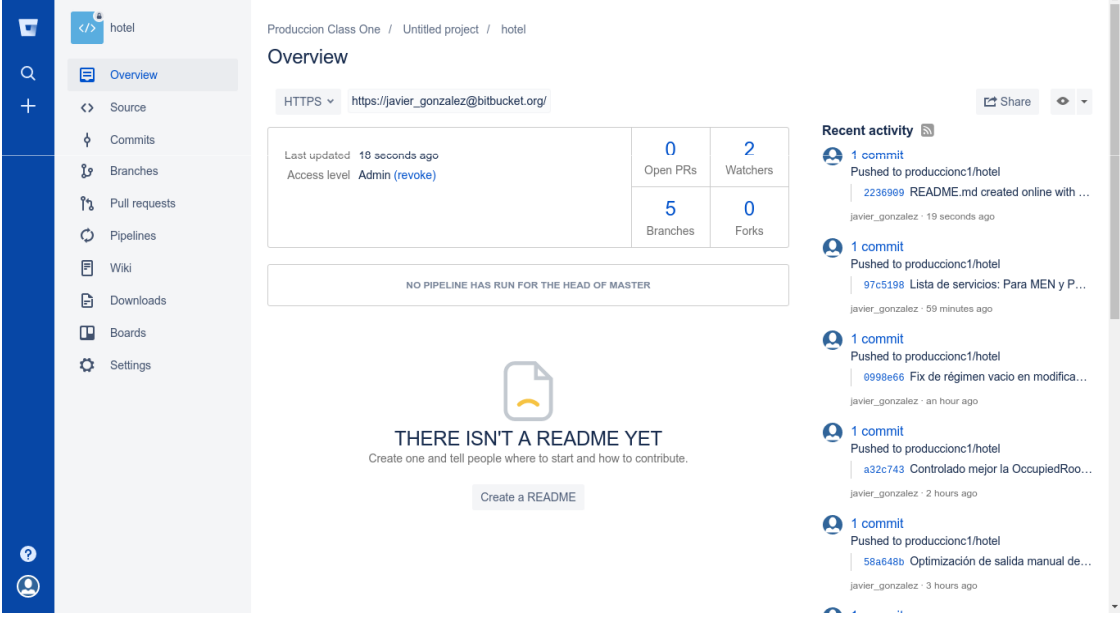

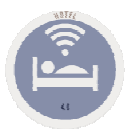

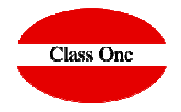

The Slack tool is used for communication between team members.

#### https://slack.com/

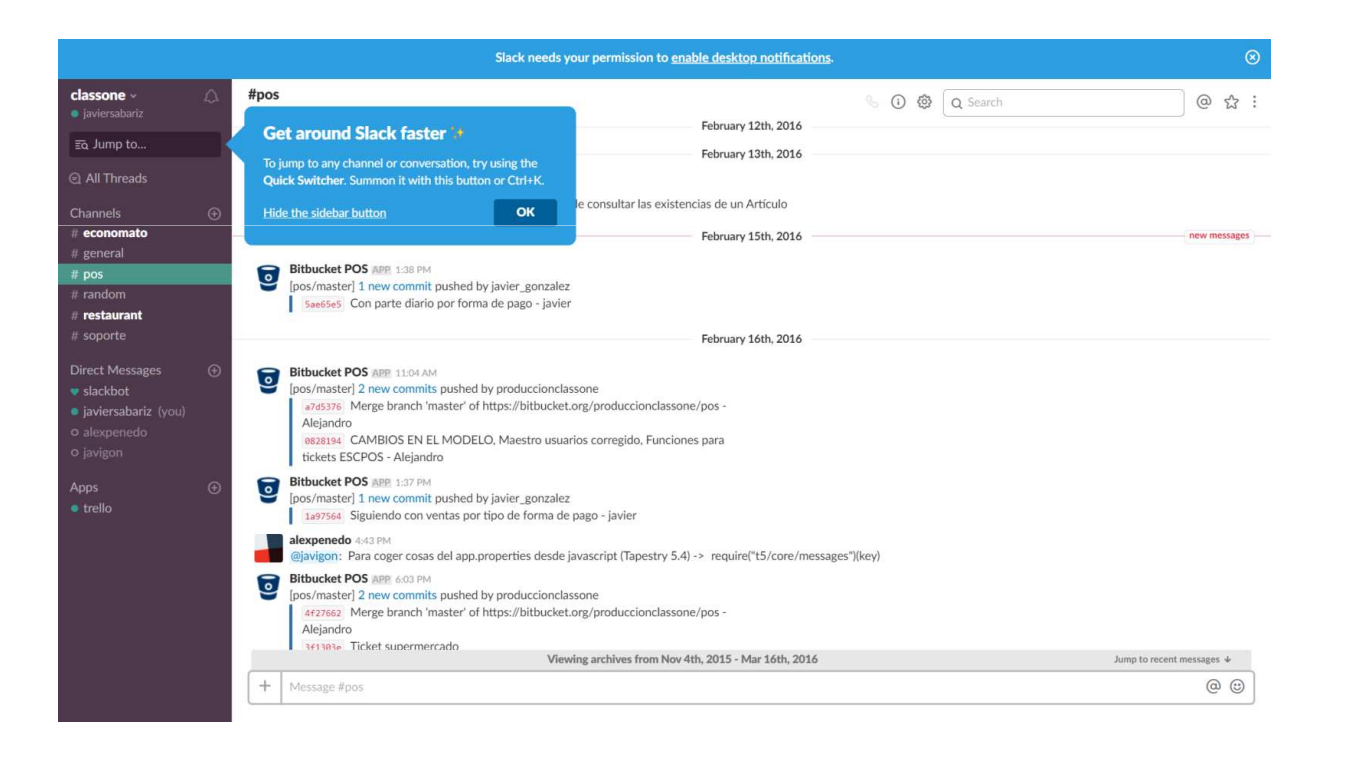

**C l a s s O n e | H o s p i t a l i t y S o f t w a r e & A d v i s o r y**

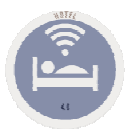

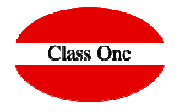

For the control of tasks (pending, performed, under study, ...), the tool Trello is used

https://trello.com/

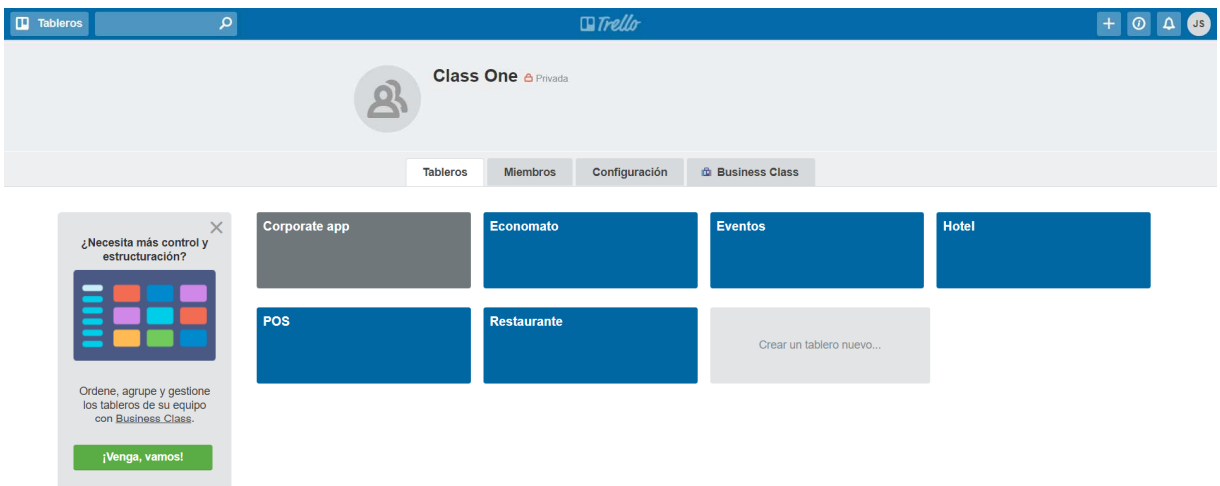

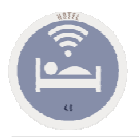

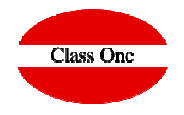

Youtrack as an incident manager

http://www.youtrack.com/https://www.youtube.com/watch?v=ufQtxDXyZWs

All these tools have restricted access to users who can use them, a decision made by the Head Product Manager according to the guidelines set by the company.

**C l a s s O n e | H o s p i t a l i t y S o f t w a r e & A d v i s o r y**